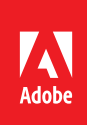

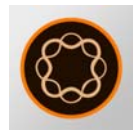

# AEM Forms & Databases

**Description:** Integrate your AEM forms with web services and databases including Microsoft SQL Server and Oracle. This course shows you the secrets of integrating Adobe's new AEM adaptive/responsive forms with your company's databases and other enterprise systems. In addition to learning concepts and theory about AEM Forms, you will complete hands-on exercises and develop a complete working AEM application. You will learn how to prefill forms with data, use data within an adaptive form, and process a form submission with an AEM Forms application. Your application will also handle form attachments and store them in Adobe CRX.

**Target audience:** Designers, Developers, and IT personnel who need to integrate AEM forms with databases. No previous experience with these technologies is required.

After completing this course, the participant will be able to:

- Configure AEM Forms with Microsoft SQL Server
- Understand AEM adaptive and responsive forms
- Understand XML Schema, XML Data, and data binding
- Understand JDBC (Java Database Connectivity)
- Understand and use the Adobe JDBC services
- Create an AEM adaptive form template
- Create an AEM adaptive form
- Add Javascript with the Visual and Code Editor
- Configure an AEM adaptive form
- Write SQL Statements to retrieve data and prefill a form
- Call Stored Procedures to process form submissions
- Prefill a form with data from a web service
- Write Web Services to process form submissions
- Extract data and attachments
- Process multiple form attachments
- Store form attachments in a JCR (Adobe CRX) and a File System
- Add data formatting to your form
- Add data validation to your form and process

### Course materials

• *AEM Forms & Databases Student Manual (100 pages)*

# Objectives and the control of the control of the control of the control of the control of the control of the control of the control of the control of the control of the control of the control of the control of the control

Morning Session (9 a.m.–Noon)

- Reviewing the Database
- XML Schema & Data
- Data Binding
- JDBC
- Server Configuration

### Lunch (Noon–1 p.m.)

### Afternoon Session (1–5 p.m.)

- AEM Forms Configuration
- Creating your application
- Adding the JDBC Services

# Agenda: Day 2

Morning Session (9 a.m.–Noon)

- Creating your Web Service
- Creating your AEM template
- Creating your AEM form
- Form Finalization

### Lunch (Noon –1 p.m.)

Afternoon Session (1–5 p.m.)

- Prefilling your form with data
- Adding Javascript
- Integrating your application
- Testing your application